## **Завдання для 8 класу під час дистанційного навчання на 14.01.2021**

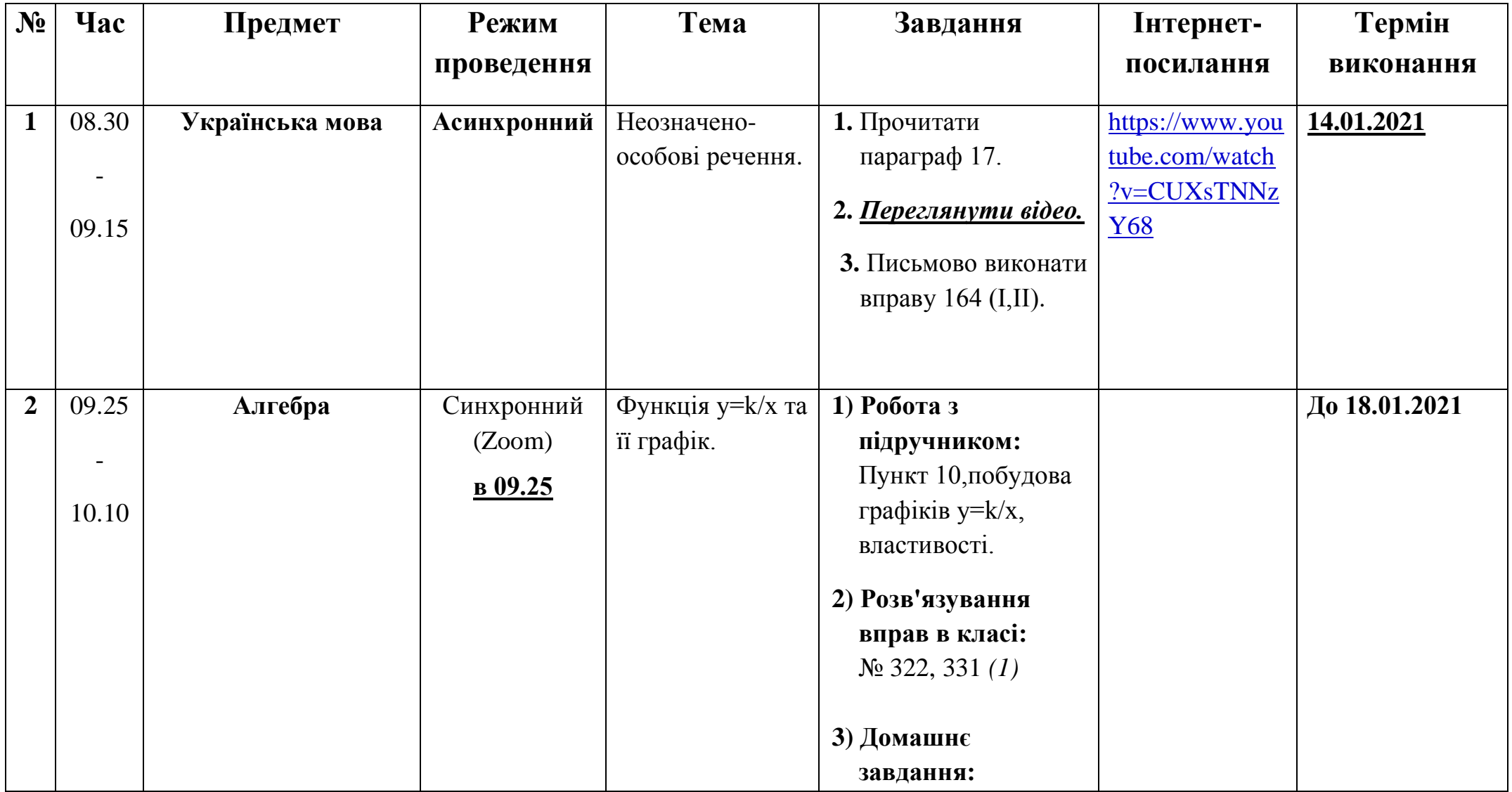

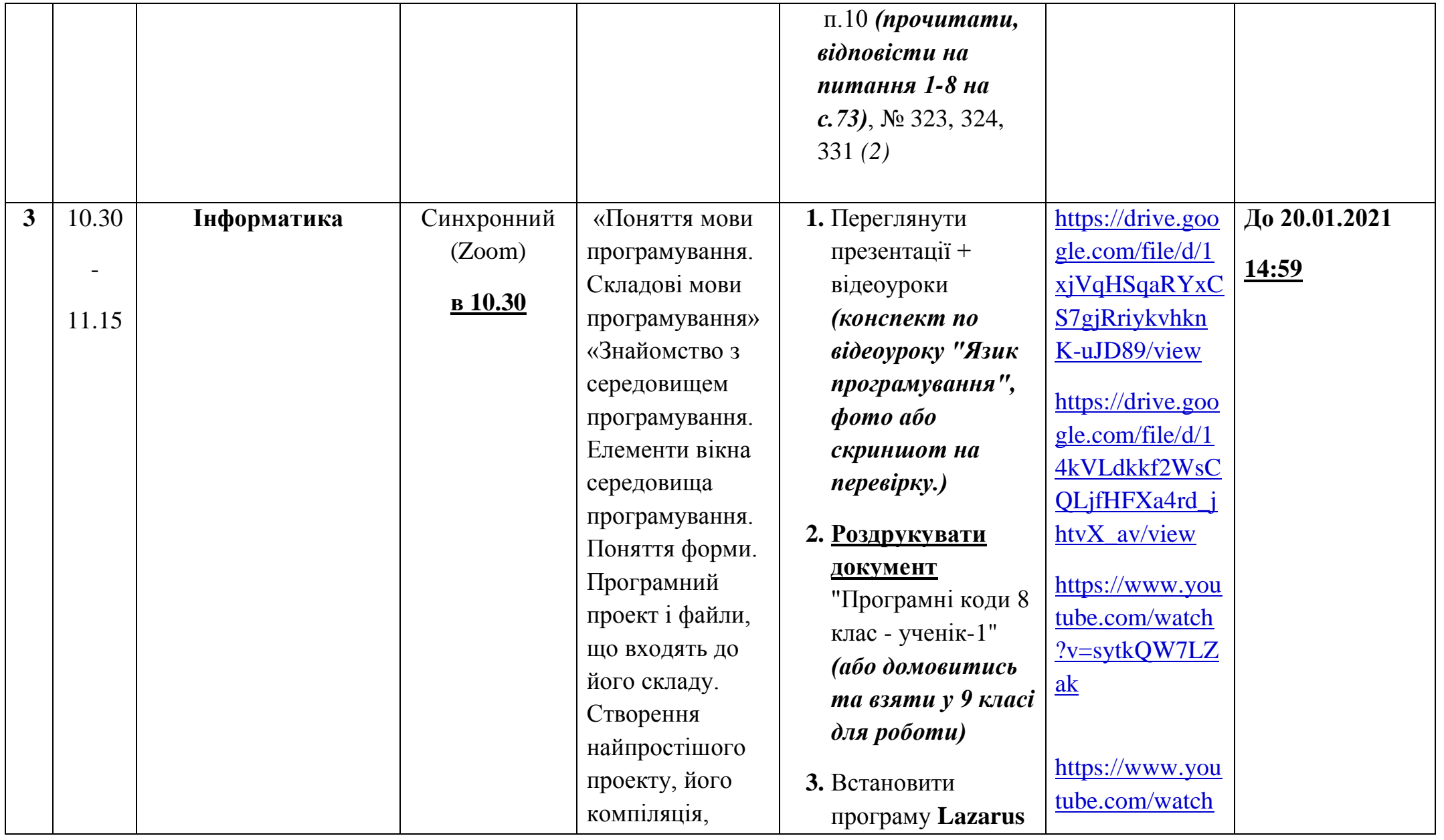

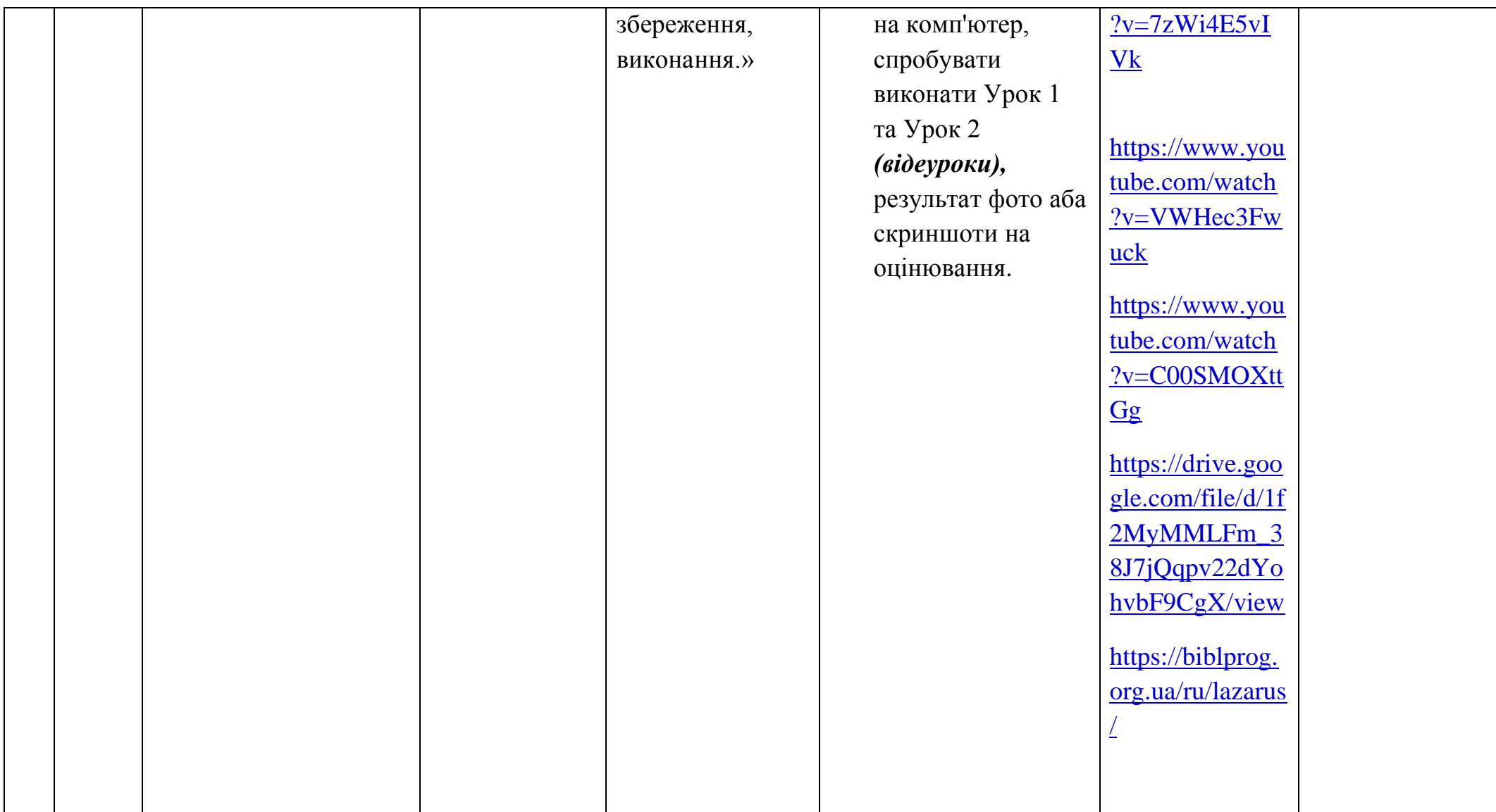

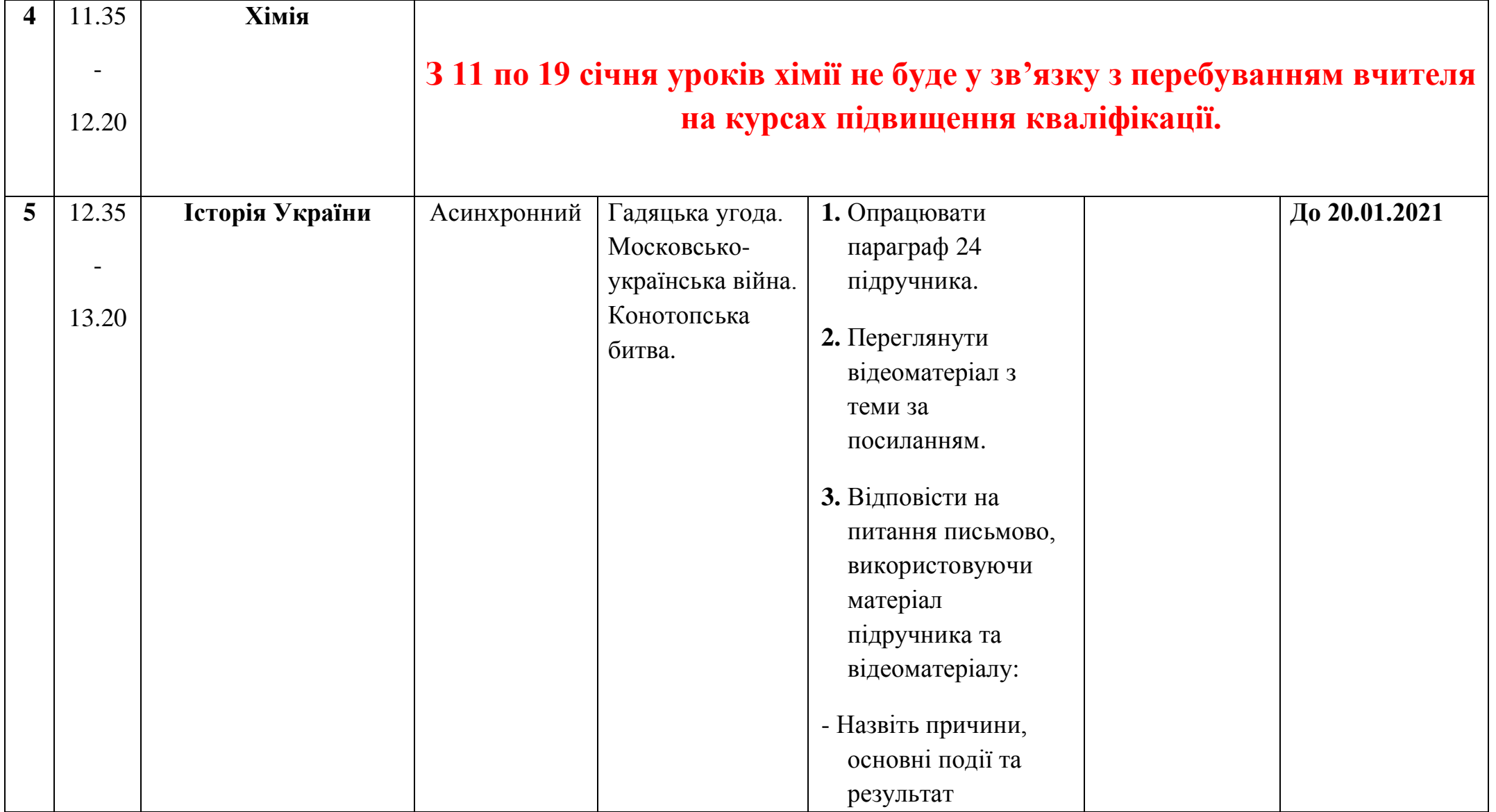

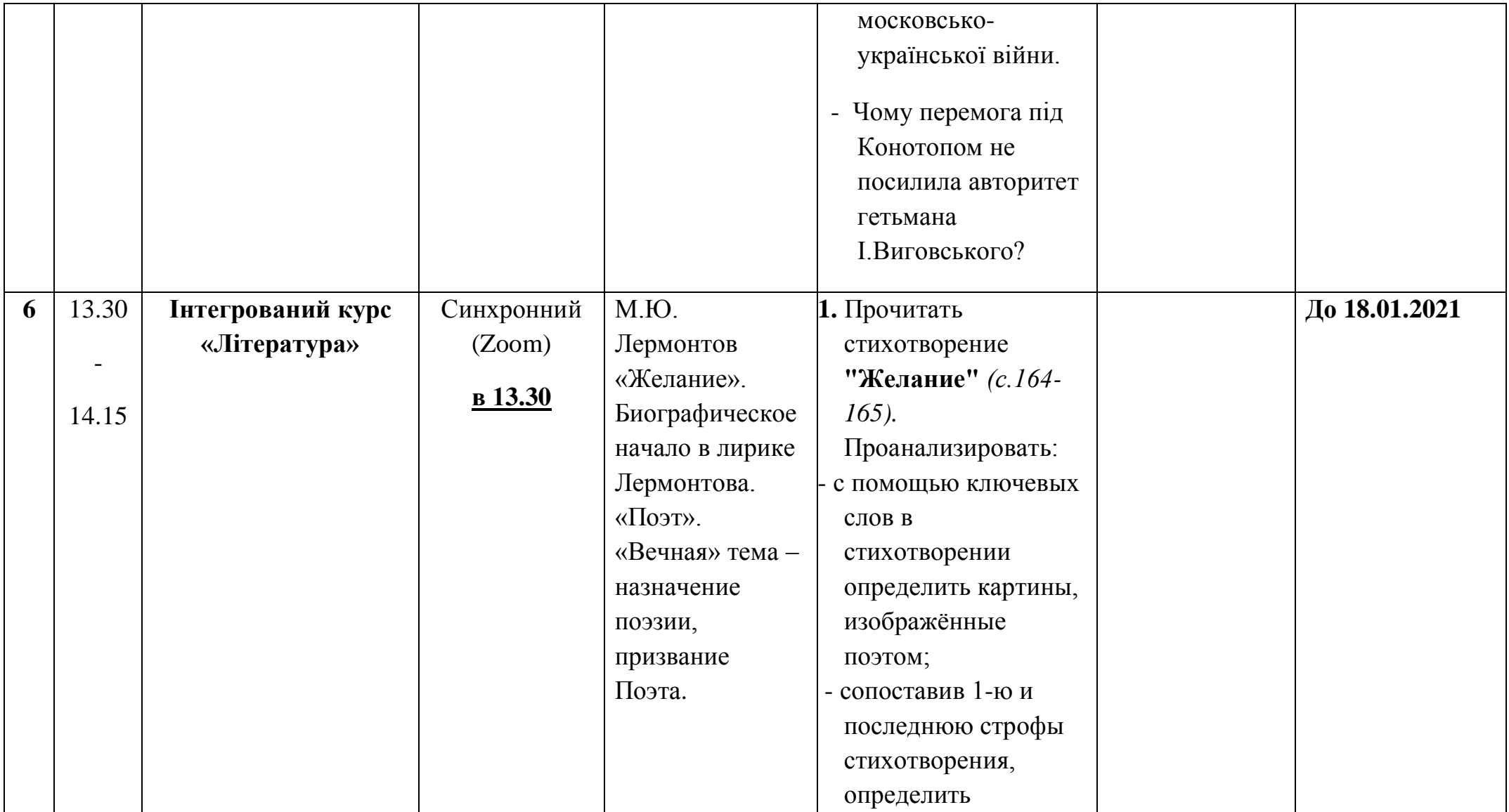

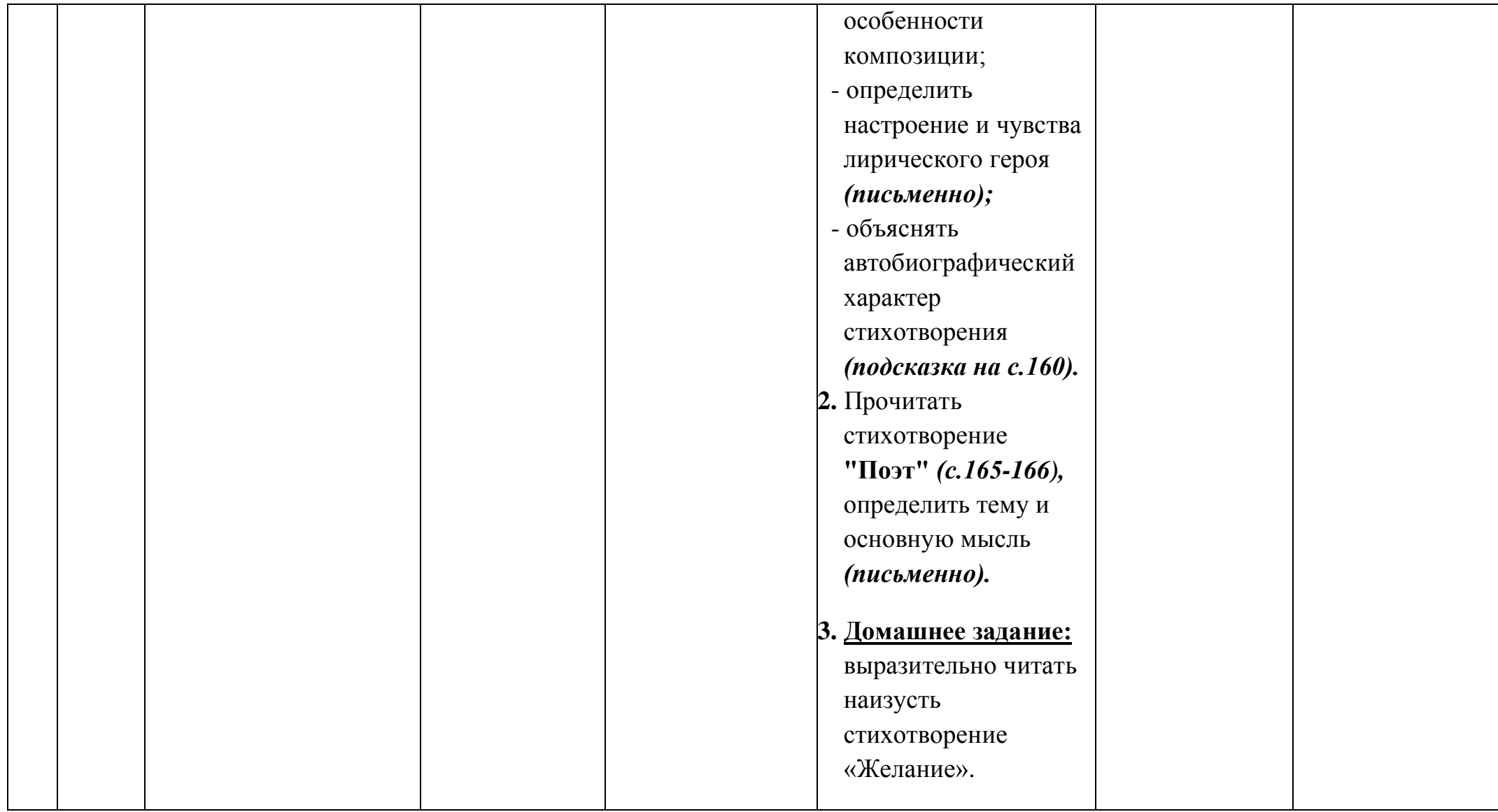

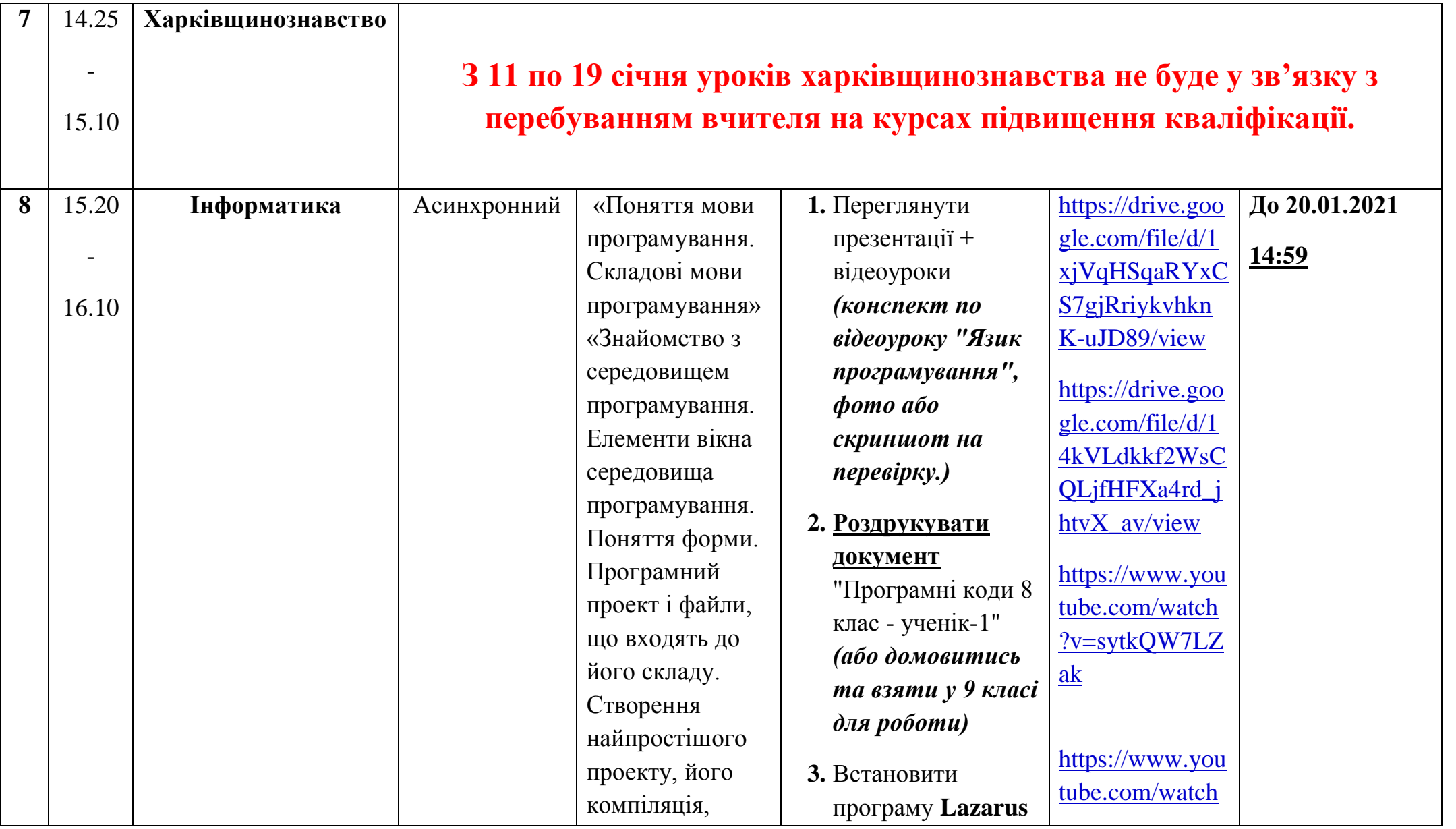

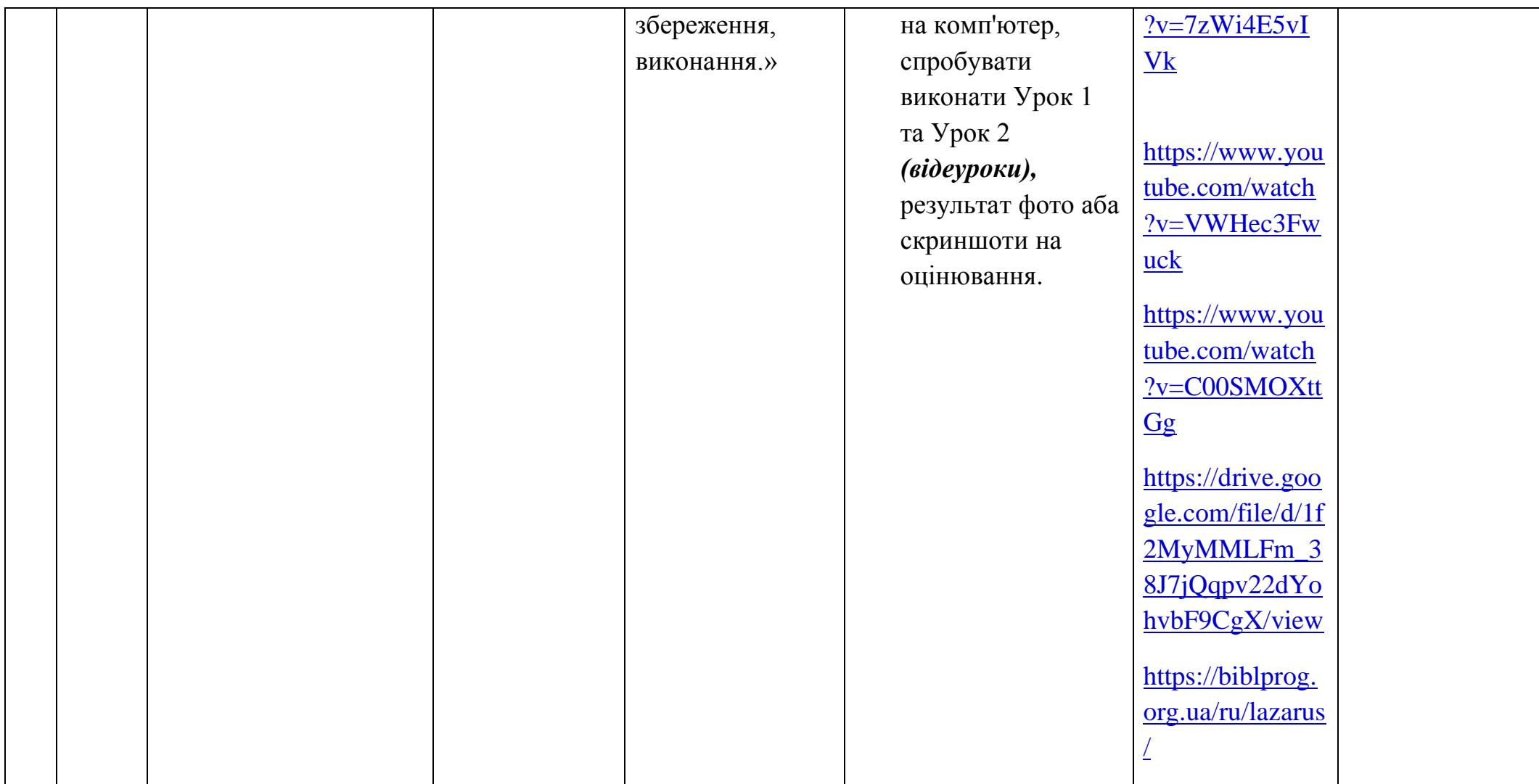